# UNIVERSITETI AAB

### Lënda: Rrjetat TCP/IP

### Ligjerata 7

Profesori: Dr.sc. Arianit Maraj 2015

*Vërejtje: Përdorimi i paautorizuar i kësaj ligjërate do te mbrohet me ligj*

### **Temat**

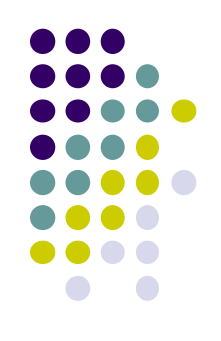

- **Konceptet kryesore te ACL-ve**
- **Llojet e ACL-ve dhe krijimi i tyre**
- **Komandat kryesore për krijimin e ACL-ve standarde dhe atyre te zgjeruara**
- **Vendosja e ACL-ve ne interfejs**

# **Çka janë listat kontrolluese te qasjes (ACL-Access Control Lists)**

- ACL-te janë lista qe përmbajnë kushte te cilat aplikohen për trafikun qe transmetohet neper interfejsat e rutereve.
- Këto lista u tregojnë rutereve se cfare lloje te paketave te pranohen e c'fare te refuzohen.
- Pranimi dhe refuzimi i paketave mund te bazohet ne kushte te caktuara.
- 3 ACL-te mundësojnë menaxhimin e trafikut dhe siguri ne qasje prej dhe nga një rrjet i caktuar.

### **ACL-te, rrjeti ku mund te vendosen**

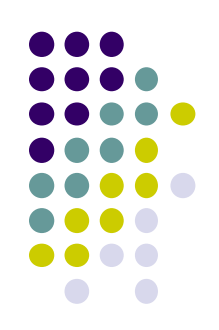

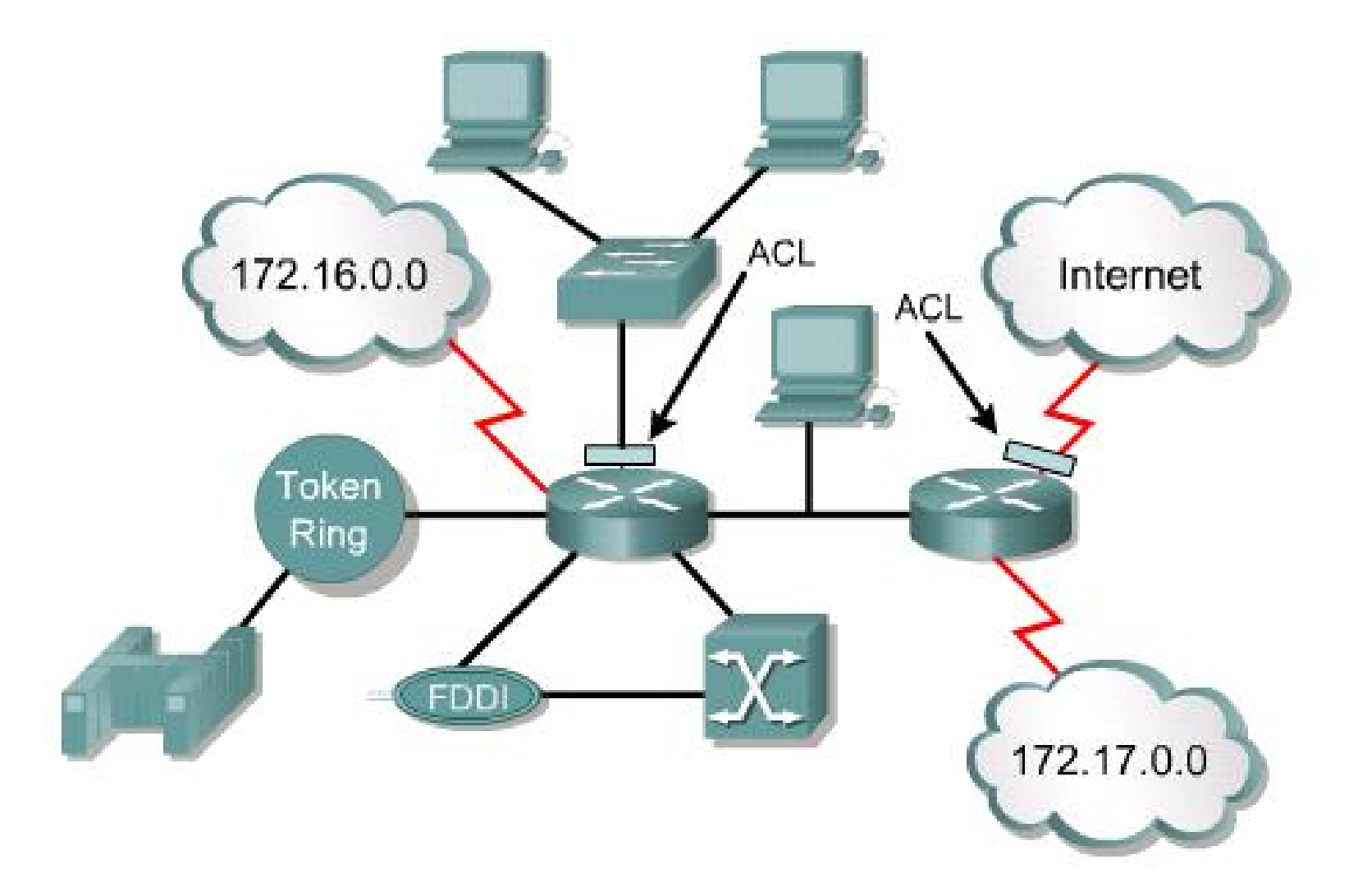

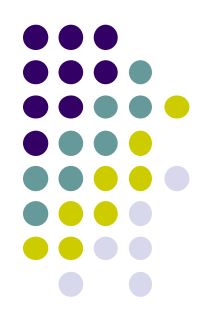

### **ACL – definicione te pergjithshme**

- ACL-te mund te krijohen për te gjitha llojet e protokolleve, siç është IP dhe IPX (internetwork Packet Exchange).
- ACL-te duhet te definohen per-protokoll, per drejtim ose për një port te caktuar.
- ACL-te kontrollojnë trafikun ne një drejtim ne një interfejs te caktuar.
- Nevojitet te krijohen ACL te ndryshme për secilin drejtim, një për trafikun ne ardhje dhe një për trafikun ne shkuarje.
- Ne fund, secili interfejs mund te ketë shume protokolle dhe shume drejtime te definuara.

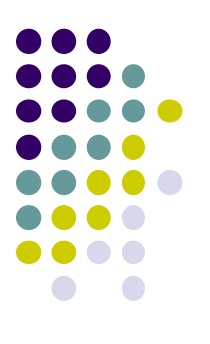

### **ACL – definicione te pergjithshme**

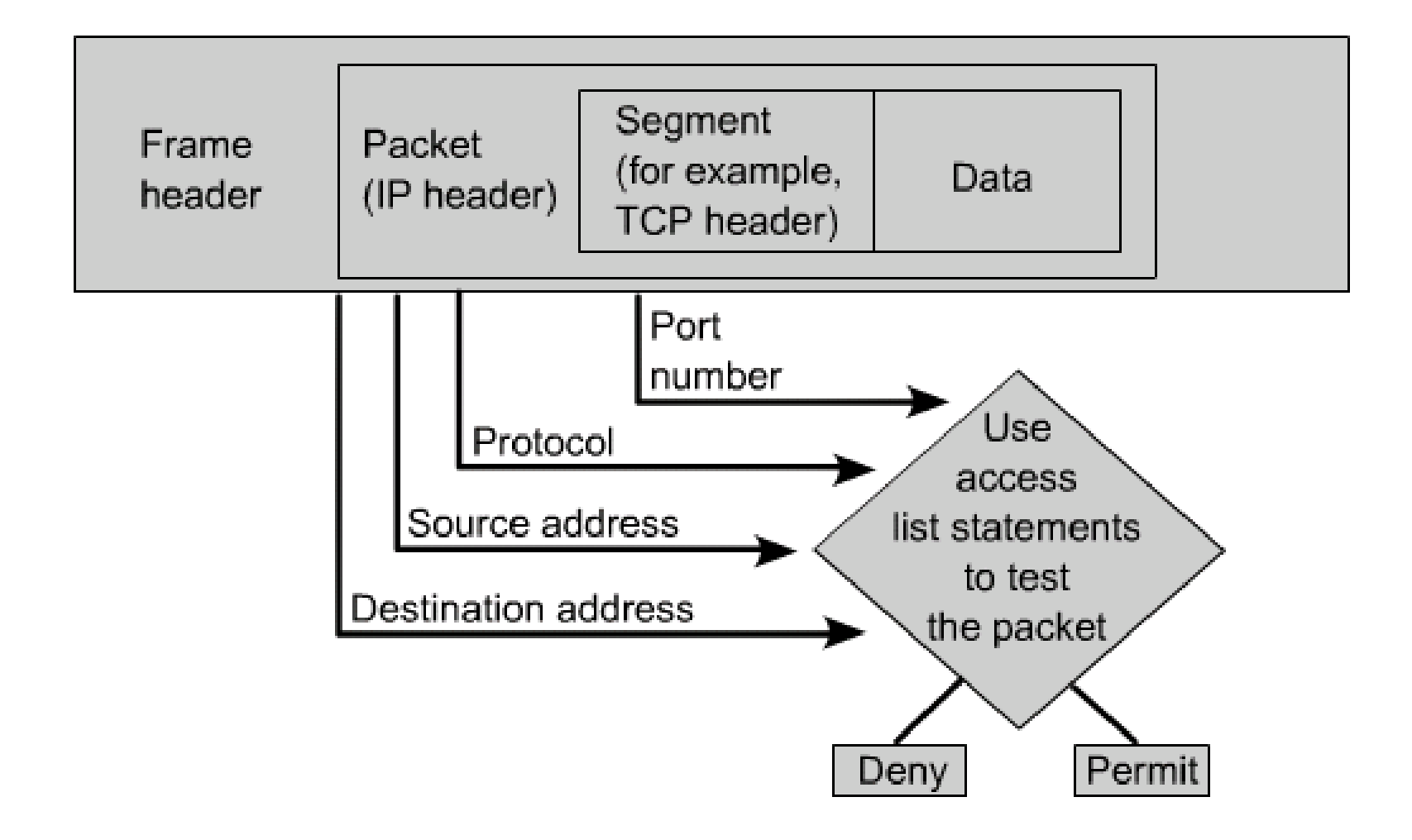

# **Arsyet per krijimin e ACL-ve**

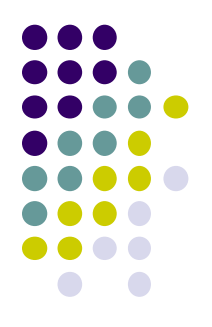

- Me poshte jane disa nga arsyet pse duhet te krijohen ACL-te:
	- Limitojne trafikun ne rrjet dhe rrisin performancen e rrjetit
	- Ofrojne kontrolle te trafikut. ACL-te mund te limitojne shperndarjen e perditesimeve te rutitmi (routing updates)
	- Ofrojne nivel bazik te sigurise ne rrjet
	- Vendosin se cili lloj I trafikut duhet te riorientohet ose te bllokohet ne interfejsin e ruterit
	- Lejojne nje administrator qe te kontrolloje se ku mund te kene qasje kliente te ndryshem

# **Si funksionojne ACL-te?**

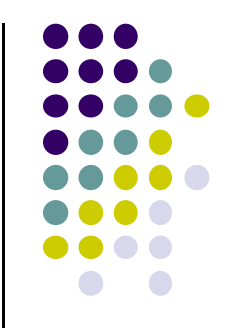

- Nje ACL eshte nje grup i deklarateve (statements) qe definojne nese paketat duhet te pranohen apo te refuzohen ne nje interfejs
- Keto vendime behen duke e bere pershtatjen e gjendjes se deklarates ne nje ACL dhe mandej duke e ekzekutuar aksionin definuar ne deklarate
- Renditja e deklarateve ne ACL eshte shume e rendesishme

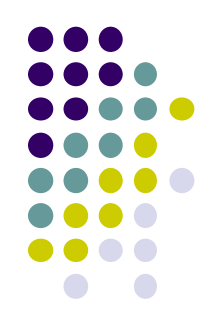

### **Algoritmi i funksionimit te ACL-ve**

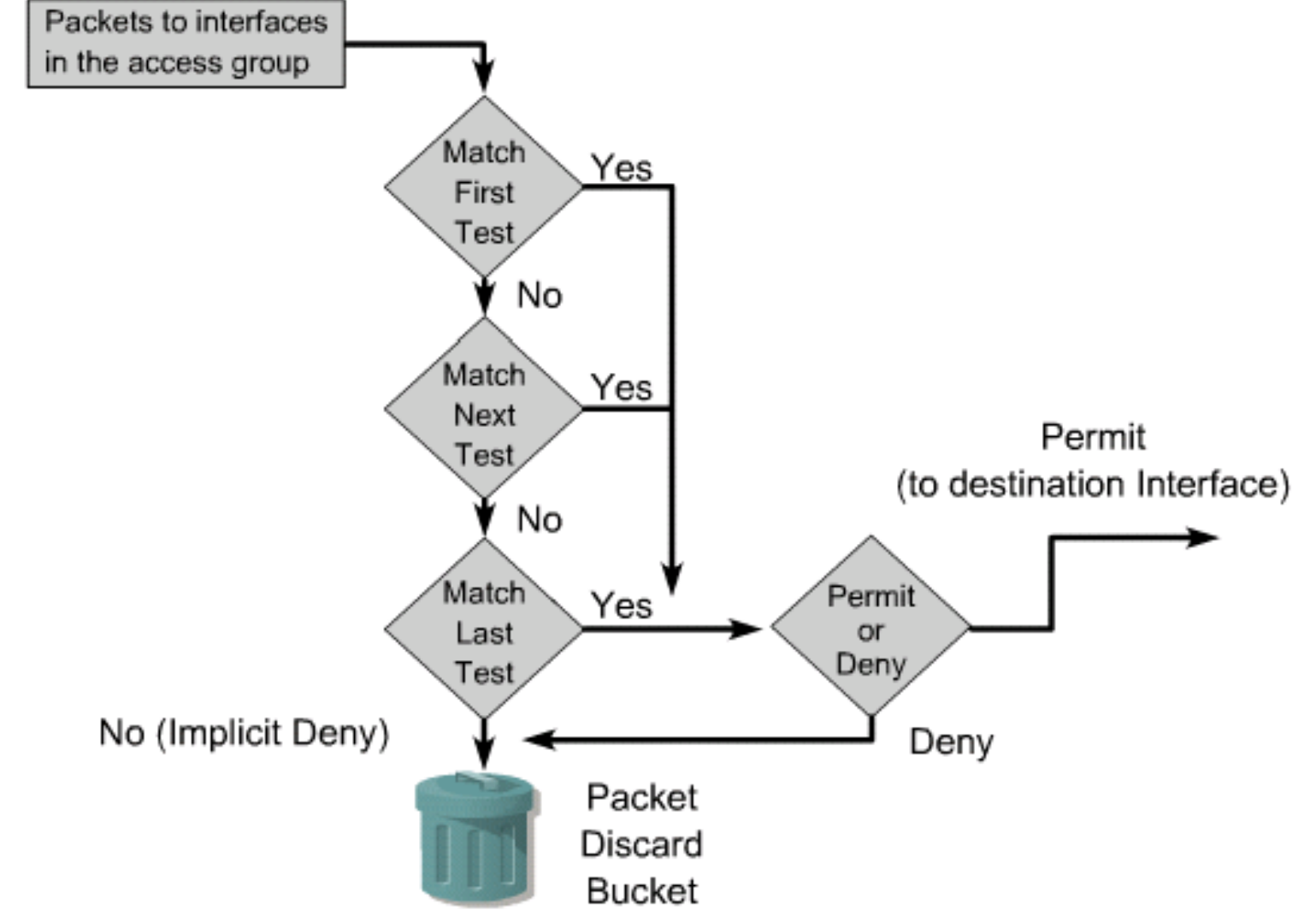

### **Deklaratat e ACL-ve**

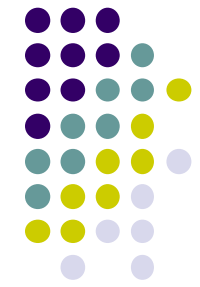

- "*Deklaratat" e ACL-ve* janë në esencë filtrues të paketave që veprojnë në përputhje me rrethanat e ndryshme*.*
- Njëherë kur të krijohen ACL-të, ato mund të zbatohen në trafikun e brendshëm ose në atë të jashtëm të ndonjë interfejsi (ndërfaqeje).
- Gjatë aplikimit të ACL-ve, ruteri "obligohet" që të bëjë një analizë të të gjitha paketave që udhëtojnë në rrjet në drejtime të ndryshme.
- Po ashtu, ruteri "detyrohet" që të marrë vendime të duhura për riorientimin e paketave, bazuar në konfigurimet përkatëse të ACL-ve.

### **Rregullat qe paketat iu nenshtrohen gjate krahasimit te ACL-ve**

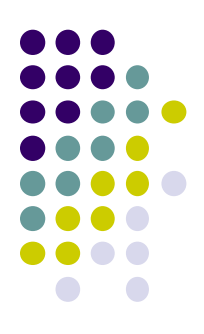

- Më poshtë janë dhënë disa rregulla të rëndësishme që paketat iu nënshtrohen, gjatë krahasimit me ACL:
- Paketat gjithmonë krahasohen me secilin rresht të Access Lista-ve në mënyre sekuenciale, çka do të thotë se ato gjithmonë fillojnë të krahasohen me rreshtin e parë të Access listës, pastaj me rreshtin e dytë, të tretë e kështu me radhë.
- Paketat krahasohen me rreshtat e Access listës vetëm deri sa të bëhet ndonjë ndërprerje. Kur paketa takohet me kushtin që caktohet nga Access lista, atëherë nuk do të bëhen krahasime të mëtejshme.

### **Llojet e ACL-ve**

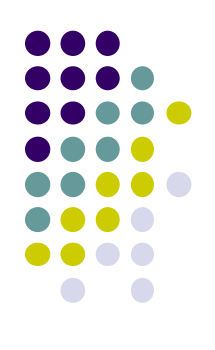

- **Ekzistojnë dy lloje kryesore të Access listave:**
	- **Listat Standarde të qasjes (Standard Access Control Lists)**
	- **Listat e Zgjeruara të qasjes (Extended access control lists)**

### **Listat Standarde të qasjes (Standard Access Control Lists)**

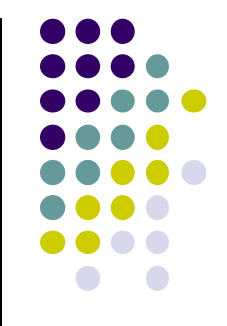

- Këto lloje të ACL-ve përdorin vetëm IP adresa të burimit në IP paketa, si kusht për testim.
- Të gjitha vendimet merren duke u bazuar në IP adresa të burimit.
- Kjo do të thotë që Standard Access Listat-t në parim i lejojnë apo i ndalojnë një bashkësi protokollesh të ndryshme.

## **Listat e Zgjeruara të qasjes (Extended access control lists)**

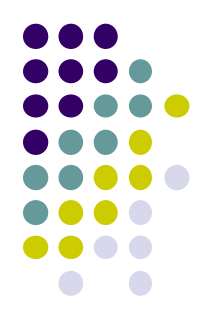

- Listat e zgjeruara ACL mund të përcaktojnë shumë fusha të tjera në shtresën e 3-të dhe në "header-et" e shtresës së 4-te të IP paketave.
- Këto lista mund të përcaktojnë po ashtu burimin dhe destinacionin e IP adresave,fushën e protokollit në ballinën e shtresës së rrjetit dhe numrin e portit në ballinën e shtresës së transportit.
- Kjo iu jep këtyre listave aftësi për të marrë vendime shumë më të detajuara gjatë kontrollimit dhe filtrimit të trafikut në rrjet  $14$

### **ACL-të e emërtuara (Named Access Lists)**

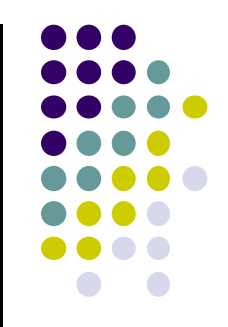

- Më lartë u cek se ekzistojnë vetëm dy lloje të Access listave, mirëpo tani po e paraqesim edhe një tjetër!
- Në fakt këto Lista nuk janë ndonjë lloj i ri i ACL-listave,mirëpo ky lloj i tyre bën pjesë ose në Standard ose në Extended Access Lists.
- Këto lloje të listave janë krijuar dhe referuar ndryshe nga Standard dhe Extended listat, por për nga funksioni janë të njëjta.

# **Llojet e ACL-ve**

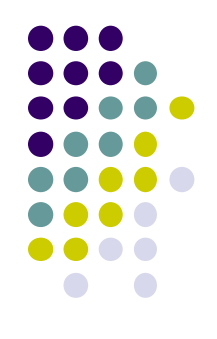

- <1-99> IP Access listë standarde
- <100-199> IP Access listë e zgjeruar
- <1100-1199> ACL bazuar në MAC adresa 48 bit të zgjeruara
- <1300-1999> IP Access liste standarde (rang i zgjeruar)
- <200-299> ACL e tipit protokoll
- <2000-2699> IP Access listë e zgjeruar (rang i zgjeruar)
- <700-799> ACL e bazuar në MAC adresa 48 bit

# **Aplikimi i ACL-ve ne interfejs**

- 
- Duhet të specifikojmë saktë se në cilin drejtim dëshirojmë t'i aplikojmë.
- Me specifikimin e drejtimit të trafikut do te na nevojitet të përdornim Access lista të ndryshme për trafik:
	- të brendshëm (inbound) dhe në një interfejs të vetëm
	- të jashtëm (outbound)

# **Filtrimi i Trafikut përmes ACLve (Traffic Filtering)**

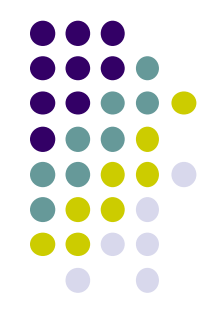

- Filtrimi i paketave mund të jetë i thjeshtë apo i ndërlikuar, ndalimi apo lejimi i trafikut bazohet në:
	- IP Adresën e burimit
	- IP Adresën e destinacionit
	- MAC Adresën (adresën fizike)
	- Protokolle dhe
	- Lloje të aplikacioneve

### **Procesi i konfigurimit të ACL-ve**

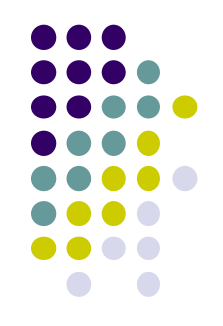

- Krijimi i ACL-ve bëhet duke e shkruar formën e përgjithshëm të konfigurimit.
- Duke e përdorur komandën e ACL-ve, shkruhet edhe deklarata e tyre.
- Sintaksa për deklaratat e ACL-ve standarde është:
	- *access-list [access-list-number]*
	- *[deny|permit] [source address]*
	- *[source-wildcard][log]*

### **Sintaksa per krijimin e ACL-ve standarde**

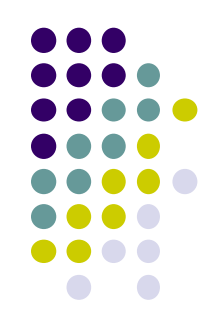

- Të shohim një sintaksë që e përdorim gjatë krijimit të ACL-ve Standarde:
	- *deny* Refuzimi i paketave specifike
	- *permit* Përcjellja e paketave specifike
	- *remark* Komenti në fillim të ACL-ve

# **Krijimi i nje ACL-je standarde**

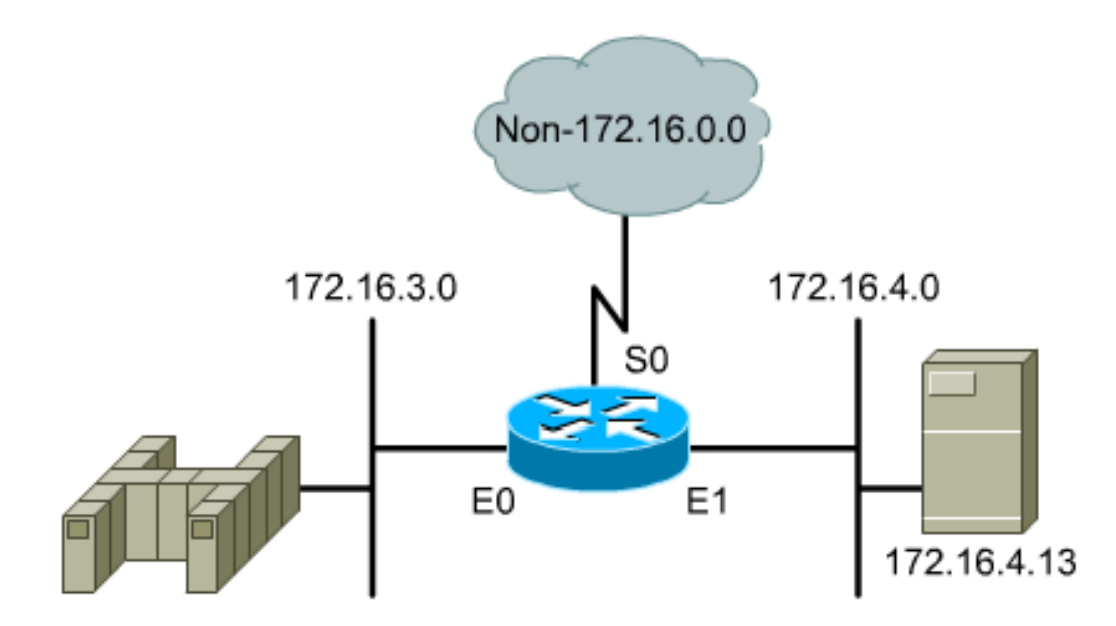

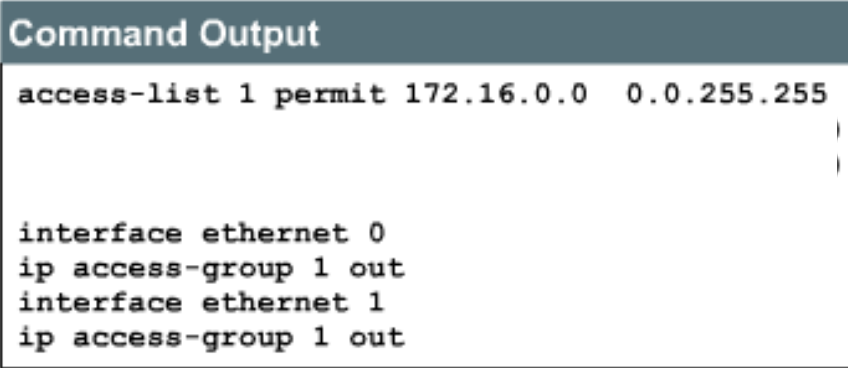

# **ACL-te e zgjeruara**

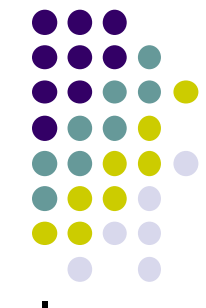

- ACL-të janë të dizajnuara të filtrojnë trafikun që kalon përmes routerit.
- **IP ACL-të e zgjeruara (Extended) duhet të vendosën sa më afër burimit që është e mundshme.**
- Meqenëse ACL-të e zgjeruara mund të filtrojnë më shumë adresa dhe protokolle specifike, atëherë ne nuk dëshirojmë që trafiku të kaloj nëpër gjithë rrjetin dhe në fund të ndërpritet.
- Me vendosjen e këtyre listave sa me afër burimit të adresave, mund të bëhet filtrimi i trafikut para se ta përdorim bandwith-in e "çmuar".

# **Krijimi i nje ACL-je te zgjeruar**

access-list 114 permit tcp 172.16.6.0 0.0.0.255 any eq telnet access-list 114 permit tcp 172.16.6.0 0.0.0.255 any eq ftp  $access-list 114 permit top 172.16.6.0 0.0.0.255 any eqfty-data$ 

### **Krijimi i ACL-ve te zgjeruara**

Numri i ACL-ve te zgjeruara; rangu 100 - 199

Numri i protokollit i nivelit te 4-te modelit OSI

IP adresa e burimit dhe destinacionit

Aplikimi ne portin qe është me afër burimit

## **Transport – portet e shtreses se aplikacionit**

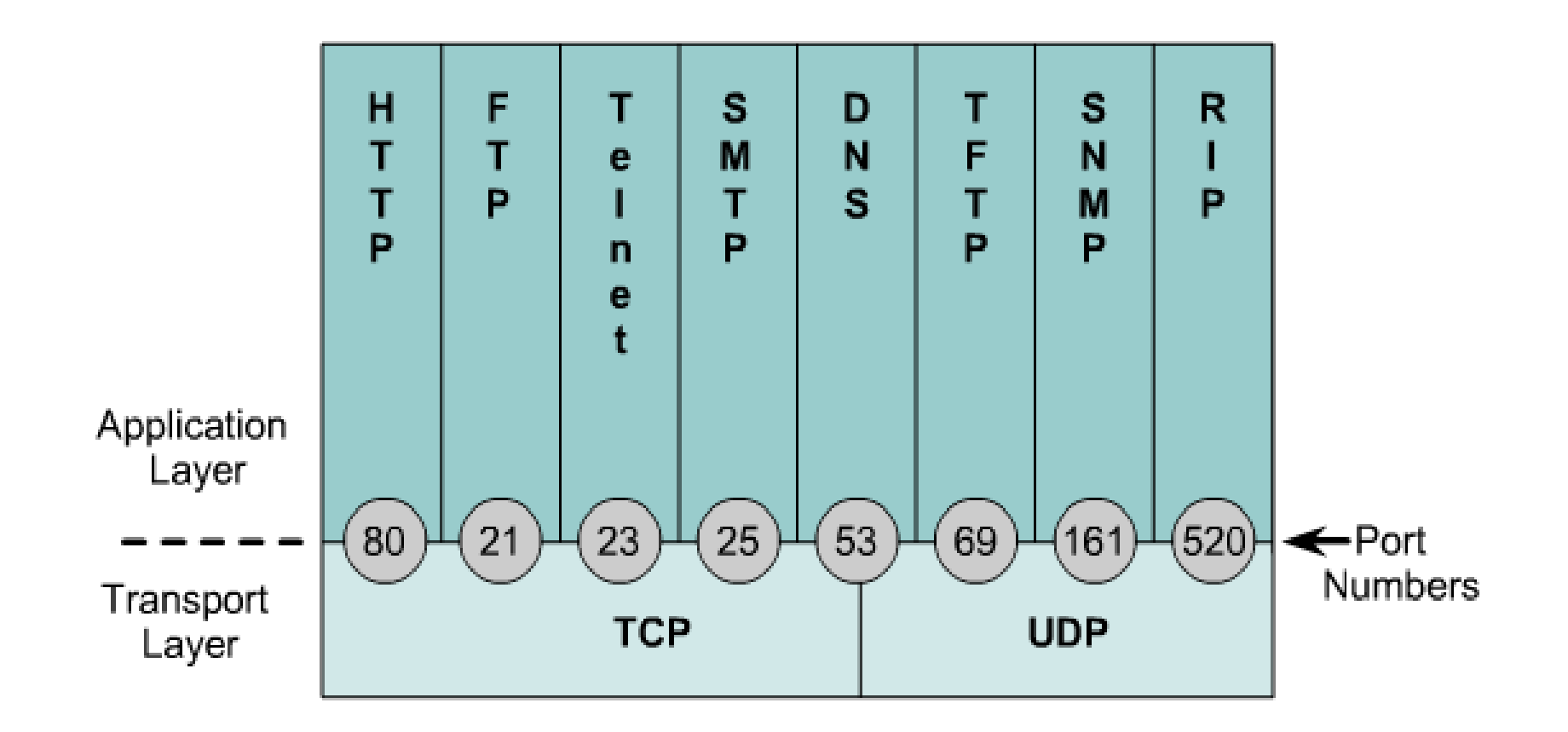

### **Maska "Wildcard**

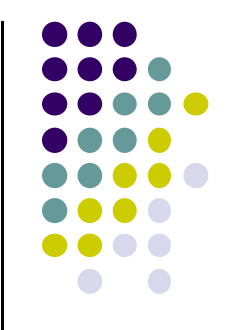

- Wildcard maska është një 'maskë' që tregon se cila pjesë e IP adresave është e gatshme për shqyrtim.
- Ato e tregojnë madhësinë e rrjetit apo subnet-it për disa protokolle të rutimit , si për shembull OSPF.
- Po ashtu, Wildcard maska shërben për të treguar se çfarë IP adresave lejohen apo jo në ACL, gjatë filtrimit të trafikut.

## **Përcaktim i WildCard Maskës për rrjete të ndryshme**

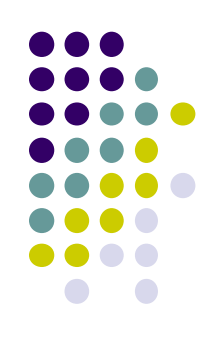

Wildcard maska e cila e lejon vetëm një host të vetëm: 172.16.22.87 0.0.0.0 Host 172.22.8.17

Wildcard maska e cila e lejon rangun e hosteve për rrjetin /24 172.16.22.0 0.0.0.255

Wildcard maska e cila lejon rrjetin hyrës /16: 172.16.0.0 0.0.255.255

Wildcard maska e cila lejon rrjetin hyrës /8: 10.0.0.0 0.255.255.255

# **Shembull i perdorimit te WildcardMask ne ACL**

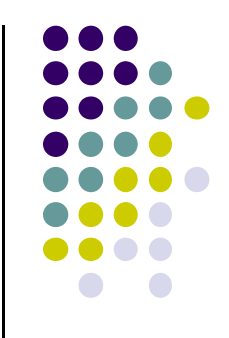

- Me poshtë është dhënë një shembull, ku 'urdhri' i dhënë në ACL i lejon të gjitha hostet nga 192.168.1.0 dhe i bllokon të tjerët:
	- *access-list 1 permit 192.168.1.0 0.0.0.255*
- Te ky shembull, wildcard maska tregon se vetëm tri oktetet e para duhet të përputhen.
- Kështu, nëse 24 bitat e parë të paketës hyrëse përputhen me 24 bitat *e fushës se krahasimit*, atëherë paketa lejohet të udhëtojë nëpër rrjet.

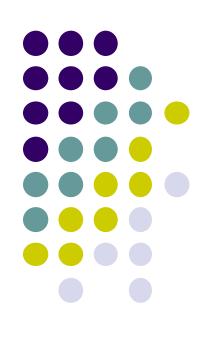

# **Bitet ne Wildcard Mask (1)**

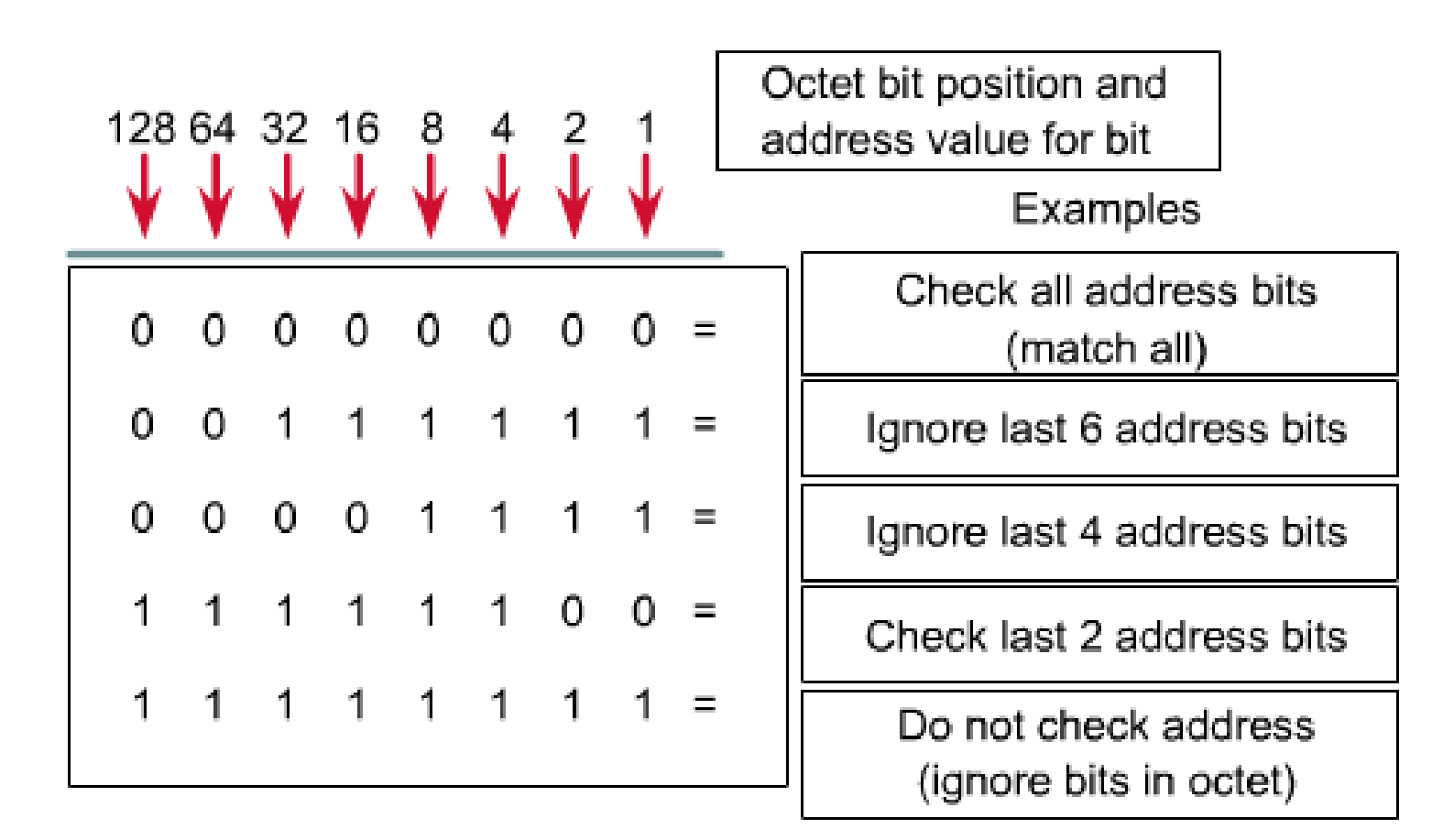

### **Struktura e një WildCard Maske**

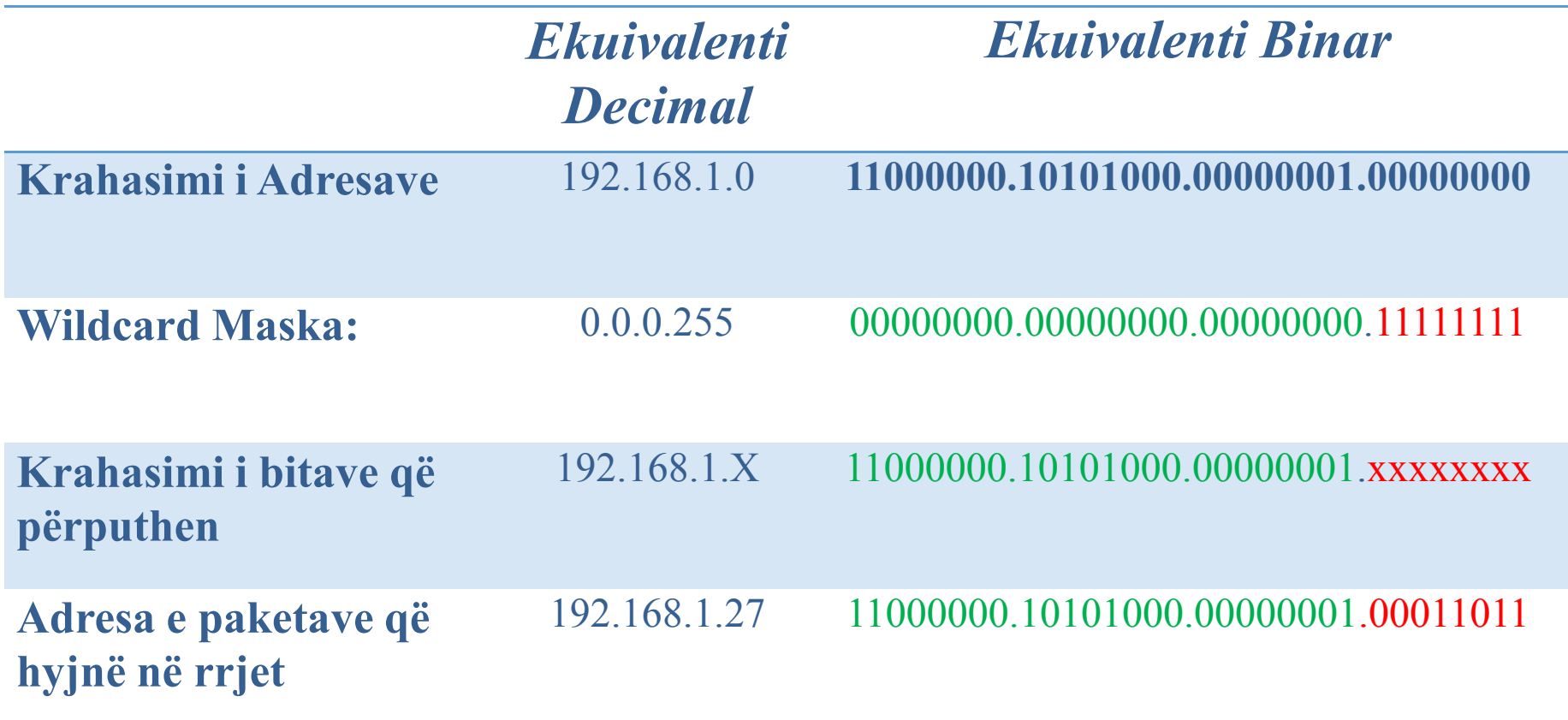

### **Problemi i vendosjes së ACL-ve**

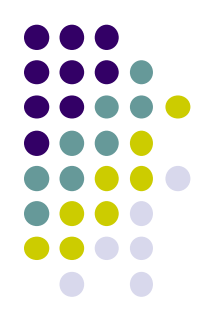

- Eshtë shumë me rëndësi që ato të aplikohen në ruterin e duhur apo interfejsin e tij dhe në drejtim të duhur.
- Konfigurimi i saktë i ACL-ve, mirëpo aplikimi jo me vend i tyre është një nga gabimet më të shpeshta gjatë krijimit të tyre.
- ACL-të Standarde filtrojnë trafik vetëm në IP Adresat e burimit, kështu që vendosja e tyre duhet bërë sa me afër destinacionit.

### **Problemi i vendosjes së ACL-ve**

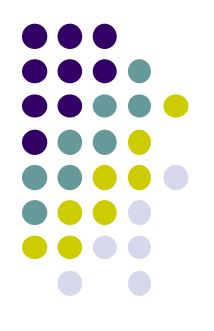

- Vendosja e ACL-ve afër destinacionit për fat të keq e lejon rrjedhën e trafikut përgjatë një apo me shumë segmenteve në rrjet para se ai te "ndalohet" nga ndonjë deklaratë e ACL-ve që përcakton një gjë të tillë gjatë konfigurimit të tyre.
- Kjo shkakton një humbje të konsiderueshme të bandwith-it.
- Duke i përdorur Extended ACL, i zgjidhim të dy këto çështje.

### **Krahasimi ndermjet ACL-se standarde dhe te zgjeruar**

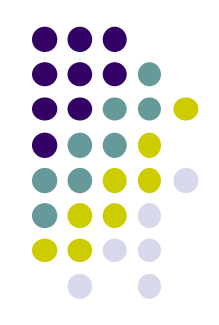

 Figura e mëposhtme jep një krahasim në përdorimin e ACL-ve Standarde dhe atyre të zgjeruara (Extended)

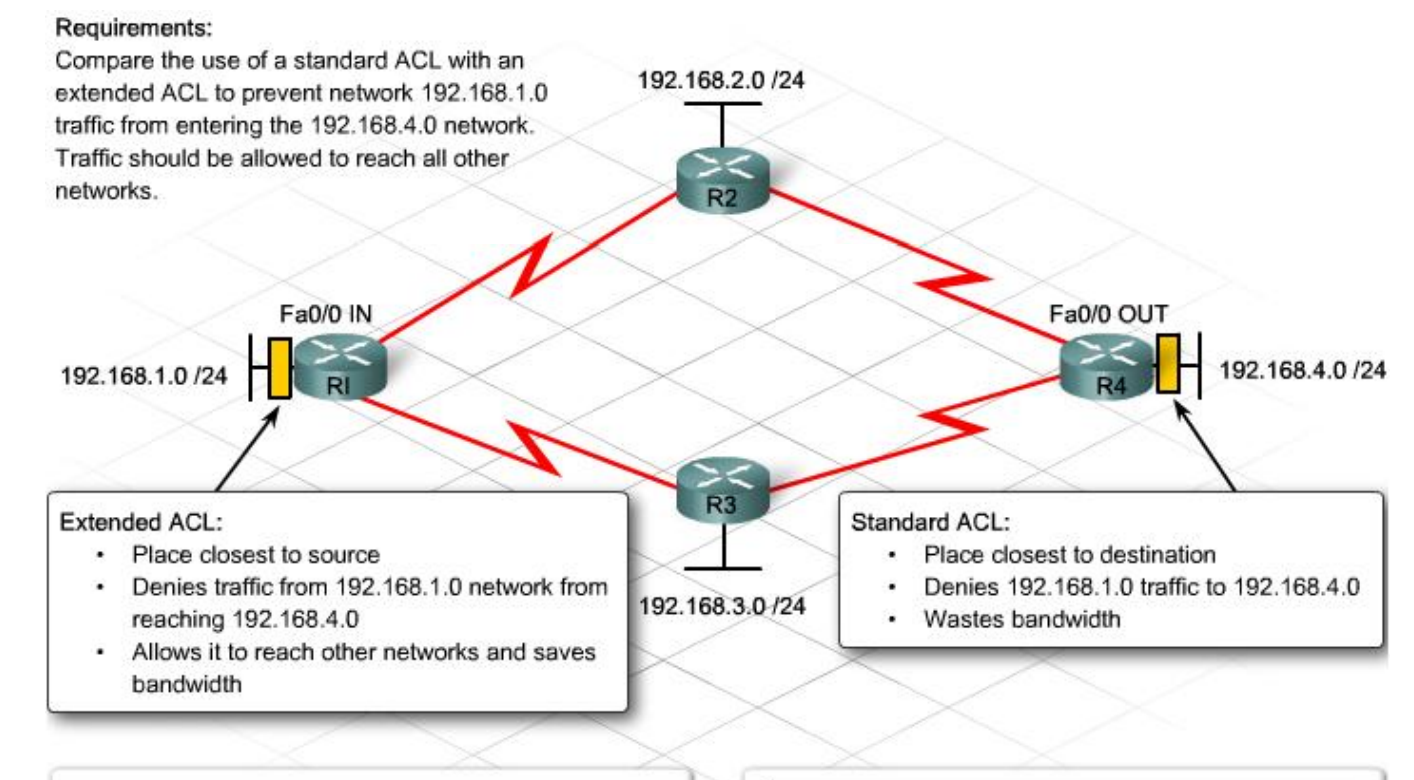

access-list 101 deny ip 192.168.1.0  $0.0.0.255$  192.168.4.0 0.0.0.255 access-list 101 permit ip any any

access-list 1 deny 192.168.1.0  $0.0.0.255$ access-list 1 permit any

### **Disa komanda te rendesishme per krijimin e ACL-ve**

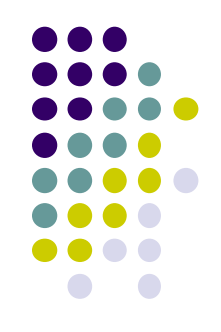

- Jane dy fjale kyce qe perdoren ne ACL, "any" dhe "host"
- Thjeshte, vendoset opcioni **any** qe e zevendeson 0.0.0.0 per IP adrese dhe 255.255.255.255 per "wildcard mask".
- Opcioni **host** zevendeson masken 0.0.0.0
- Ky opcion i pershtate vetem nje IP adrese

### **Shembull i opcioneve "any" dhe "host"**

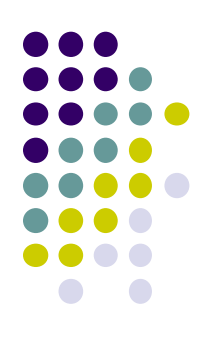

```
Router (config) #access-list 1 permit 0.0.0.0 255.255.255.255
```

```
Can be written as:
```

```
Router (config) #access-list 1 permit any
```

```
Router (config) #access-list 1 permit 172.30.16.29 0.0.0.0
```
Can be written as:

```
Router (config) #access-list 1 permit host 172.30.16.29
```
# **Vendosja e ACL-ve ne interfejs**

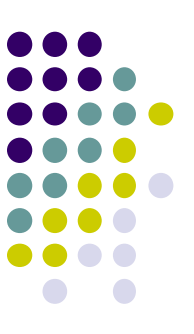

- Krijimi i ACL-ve nuk do te funksionoje, nese nuk vendoset ne interfejsin e duhur.
- Pasi te krijohet nje ACL, atehere duhet te vendset ne interfejs, me komanen e meposhtme
	- *Router (config-if): ip access-group 3 in*
- Me komanden e mesiperme, eshte vendisur ACL me nr 3 dhe kjo ACL aplikohet per trafikun ne hyrje

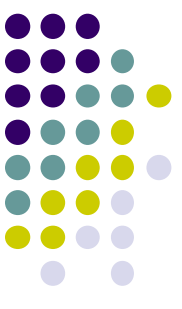

### **Shembull i krijimit dhe vendosjes se ACL-se standarde ne interfejs**

Router#config t Router(config)#access-list 50 permit 192.168.1.10 Router(config)#access-list 50 deny 192.168.1.0 0.0.0.255 Router(config)#access-list 50 permit any Router(config)#interface Ethernet0 Router(config-if)#ip address 192.168.5.1 255.255.255.0 Router(config-if)#ip access-group 50 out (applying the ACL)

## **Verifikimi i ACL-ve**

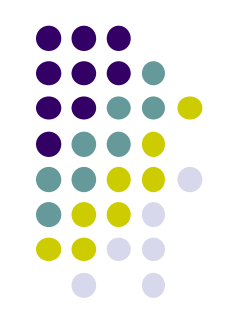

- Komanda **show ip interface** paraqet informatat për interfejsin dhe paraqet nëse është e vendosur ndonjë ACL ne ate interfejs.
- Komanda **show access-lists** paraqet përmbajtjen e te gjitha ACL-ve ne një ruter
- Komanda **show running-config** paraqet ACL-te ne ruter dhe interfejsat ku janë te vendosura ato.

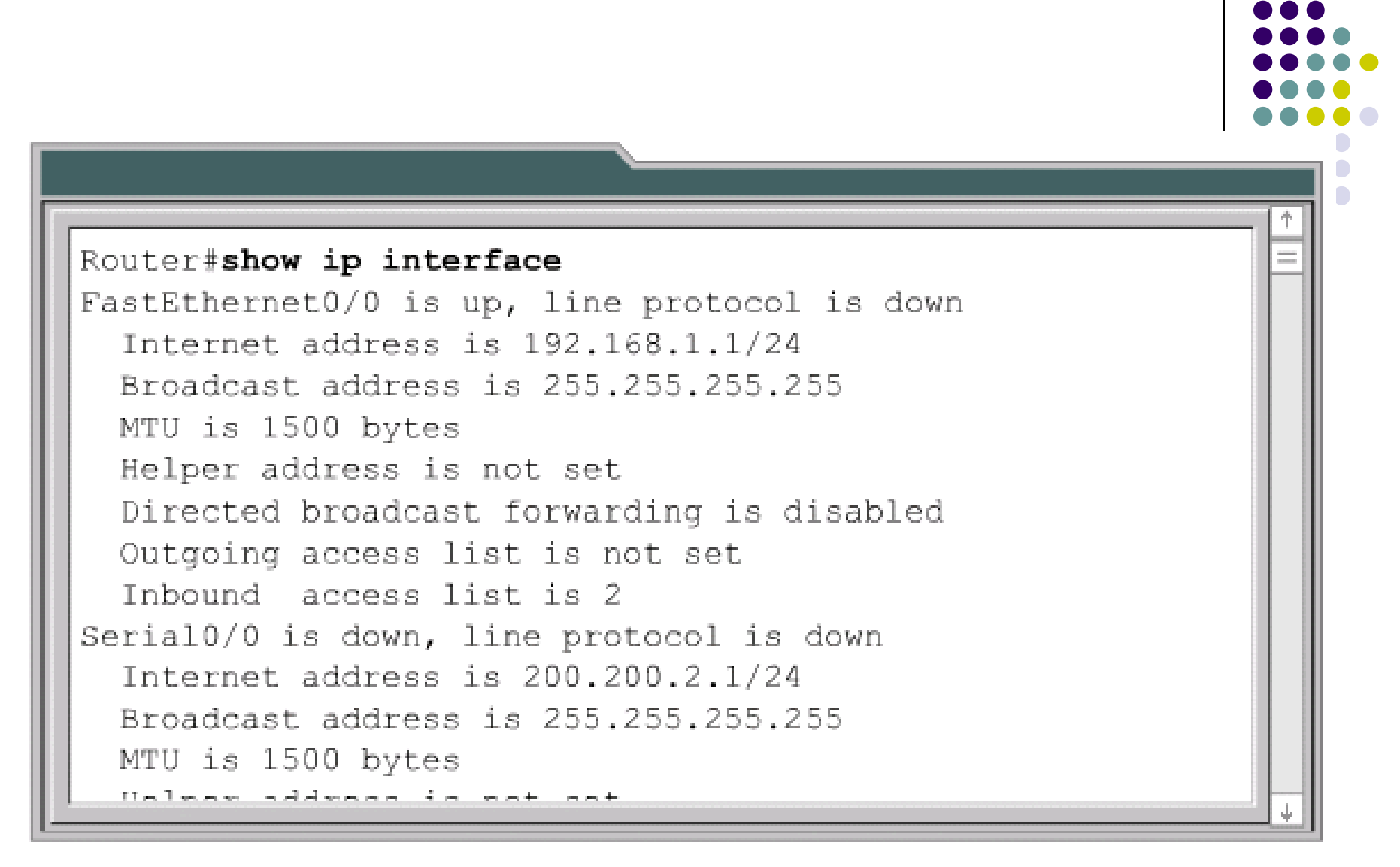

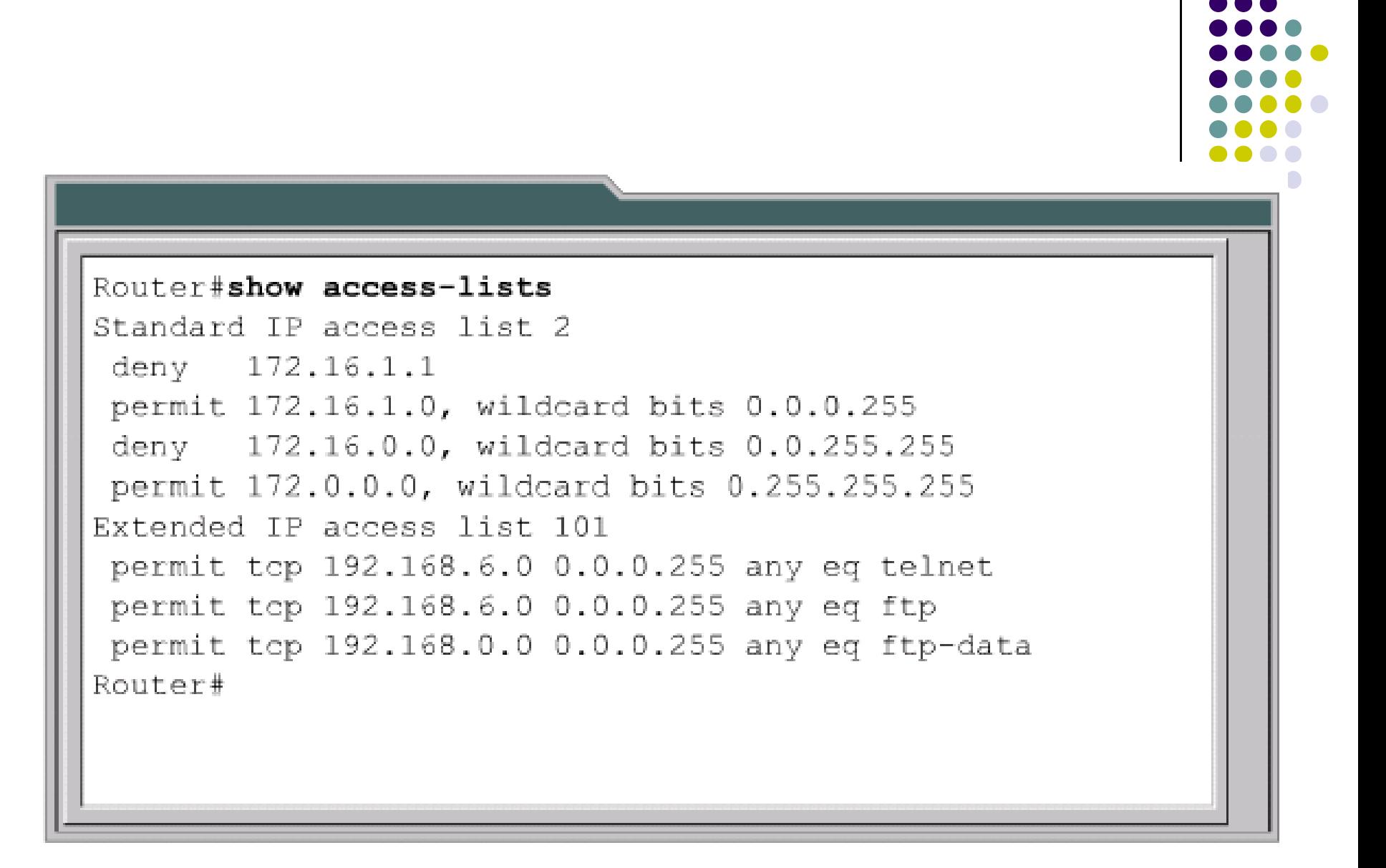

## **Shembuj praktik**

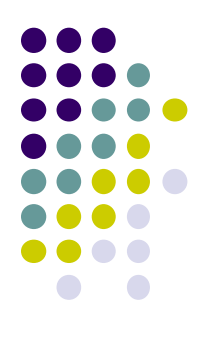

### Krijimi i ACL-ve me Packet tracer

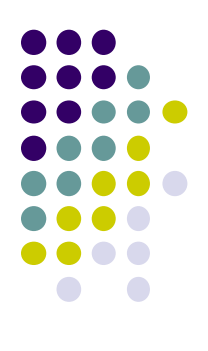

# Faleminderit!